## **配置図**

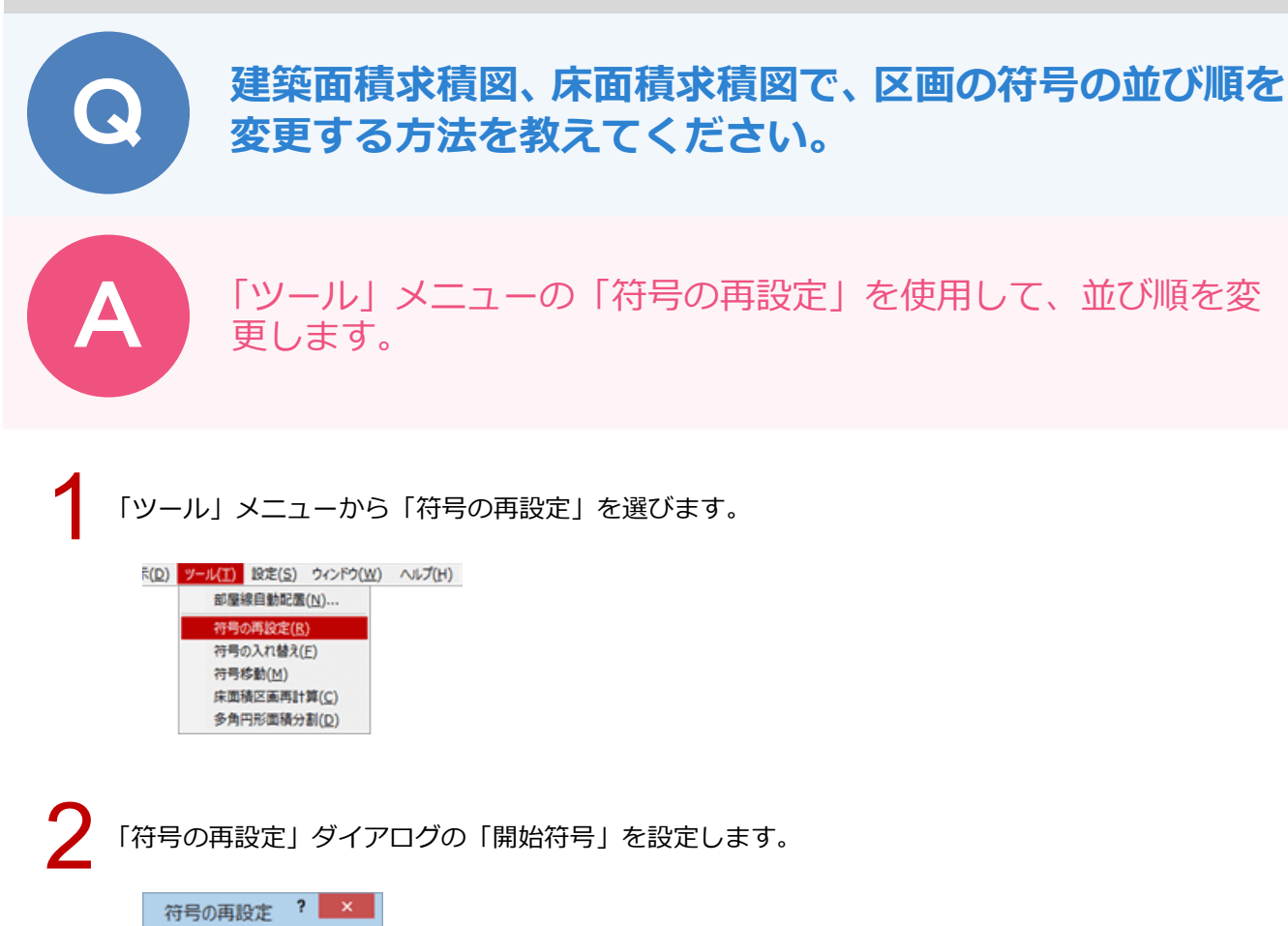

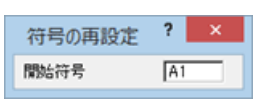

■ 3 小さい番号を付けたい順に、区画と交差するように線分を指定します。<br>■ 最後に Enter キーを押す、またはポップアップメニューの「OK」をクリックします。

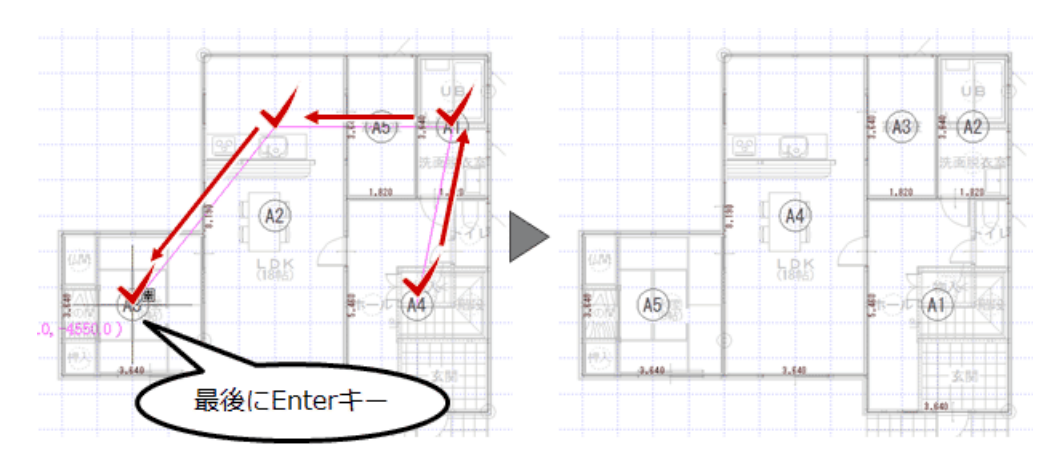

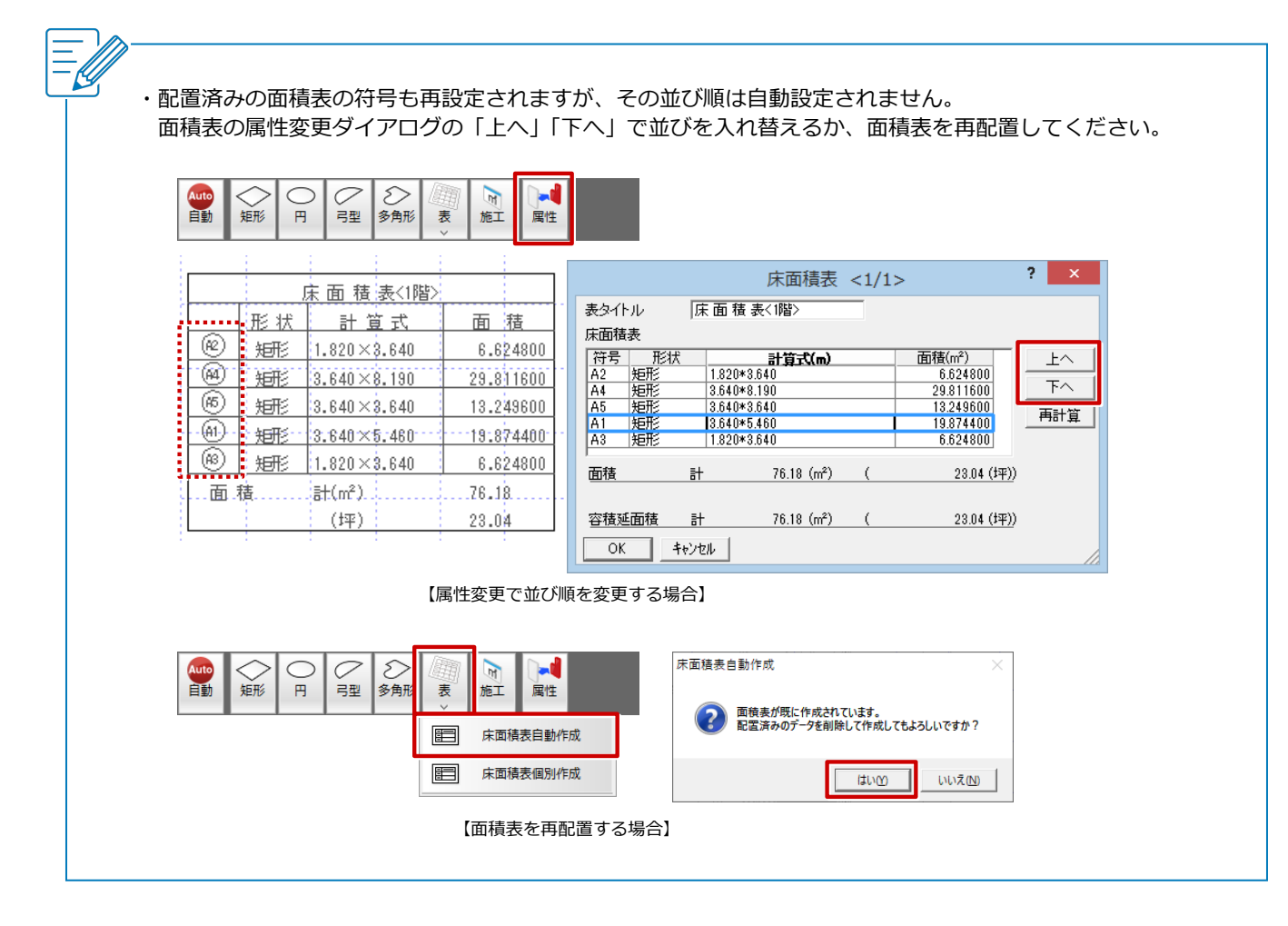